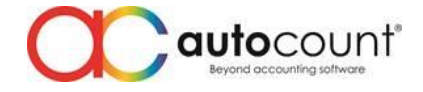

## **Release Note 2.0.15.139**

**Release Date: 20/04/2020**

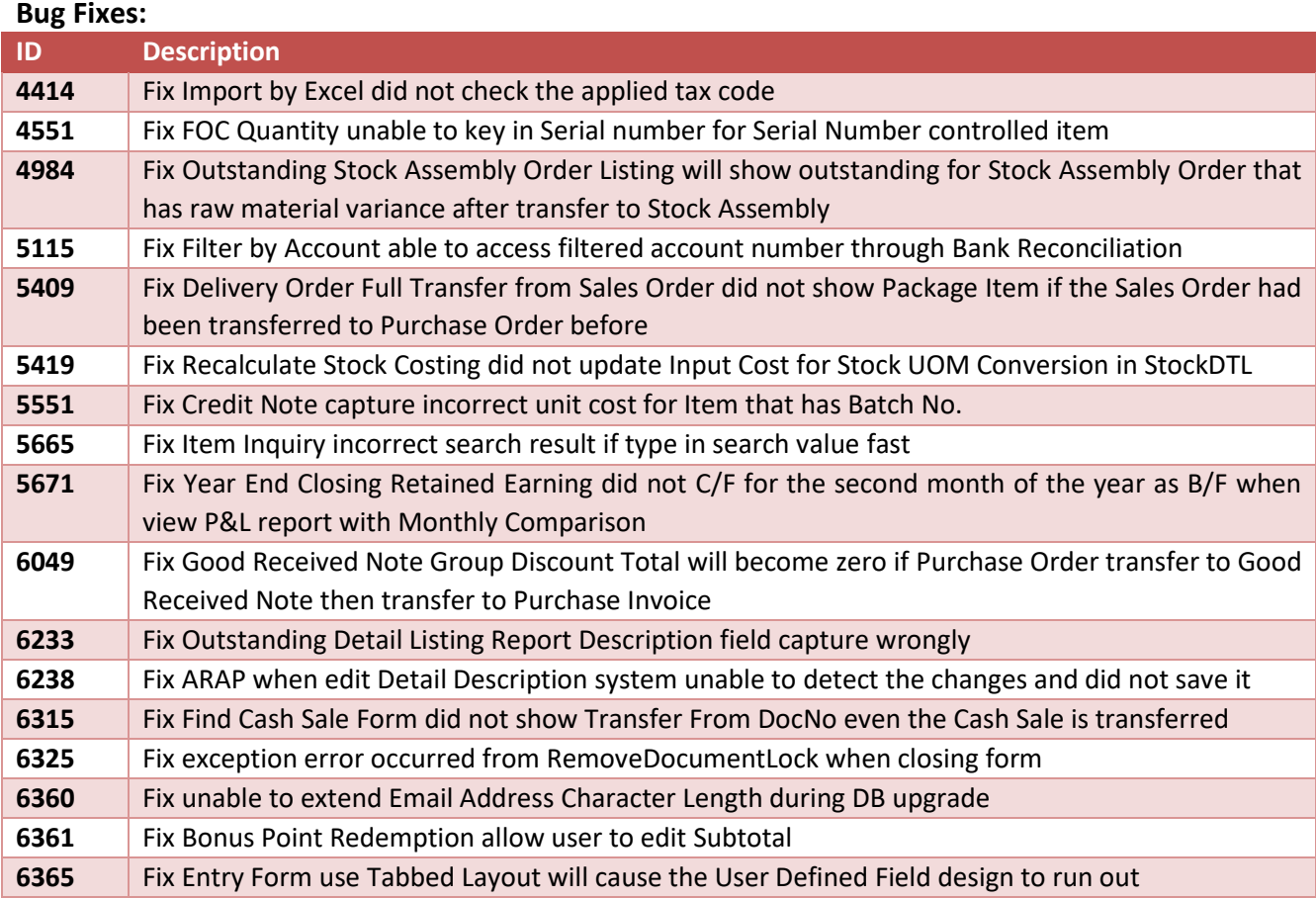

## **Enhancement:**

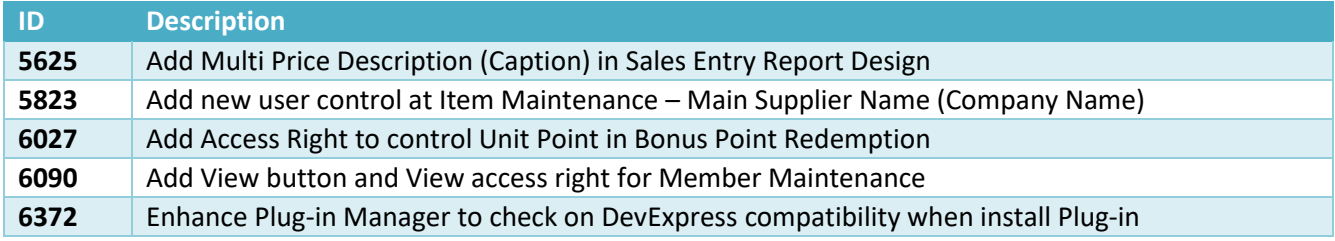

## **AutoCount Server:**

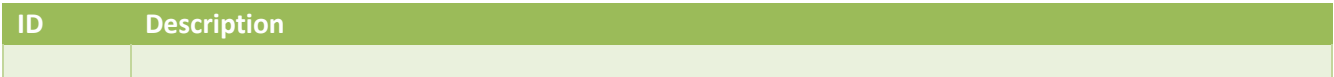

*Prepared by Jae Sen*

*Last Modified 20/04/2020*